## Предлагаем произвести оплату через Сбербанк Онлайн и установить АВТОПЛАТЕЖ

1.Необходимо навести камеру смартфона на Q-код

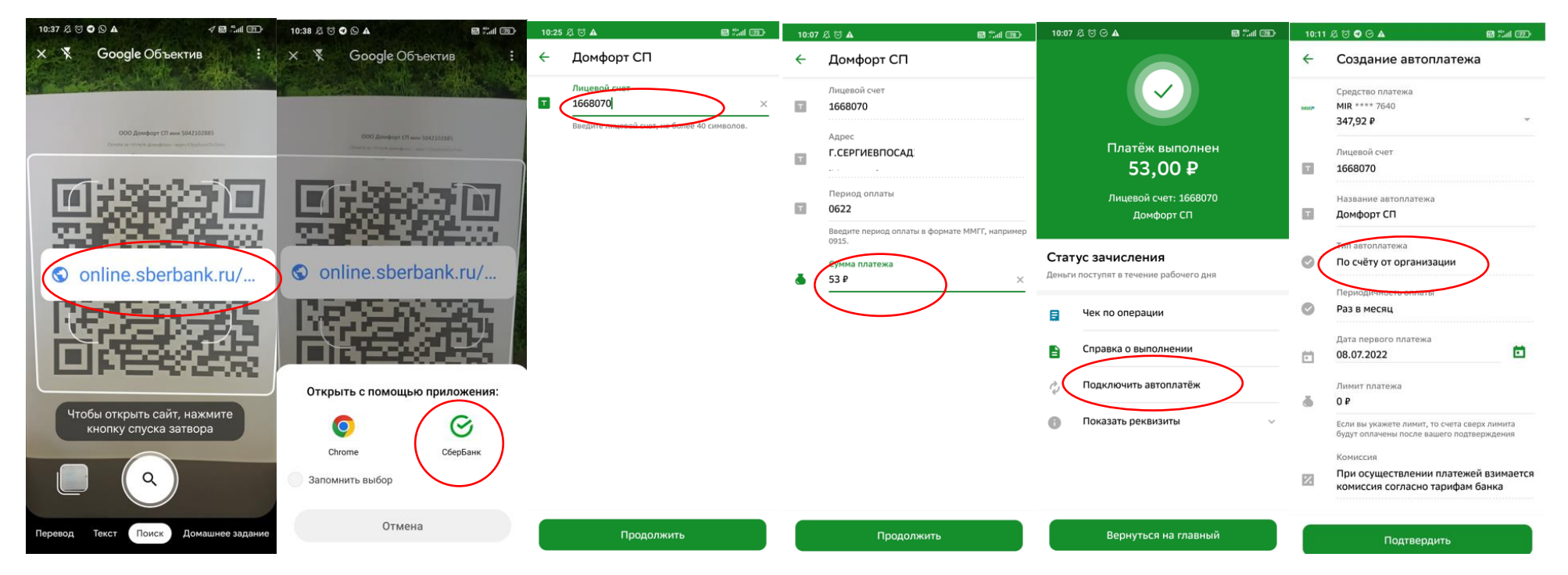

2. Платеж проведен

3.«Автоплатеж» подключен